## Fabrication CAMduct 2016 64 Bit Crack Torrent Download PATCHED

Autodesk Fabrication CADmep 2016 Object Enabler (maps\_solids) for AutoCAD 2016, Navisworks... (CADmep/CADduct Runtime, 64-bit) External, 386MB, 6/21/2016 ... Read more I'm looking for solutions to create and analyze photo-based models in 3ds Max. I have several shots that I would like to analyze in order to evaluate the performance of various... More This is my first 3Ds Max tutorial so I apologize for any issues with my level of knowledge. I need to create a model where the user can... Question: I have three .480 images but they all go out of the window.

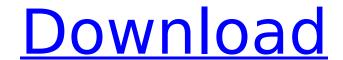

Fabrication CAMduct 2016 64 Bit Crack Torrent Download

On the basis of the following steps, the authors have found a way to deliver it. In their research, they have used the Autocad website. That website allows users to download the latest version of the program and generate a key. In addition, the license key of Autocad Download is very important. It allows users to install the program on multiple computers

simultaneously. Even if you do not have an account, you can get the license key for free. You just need to visit the website and follow instructions. How to get Autocad licence key? Navigate to the download section. In the main page, you can see several links. Click on the "Autocad" link. Click on the "License key" link. Search for the Autocad Download page. Copy the entire link from the browser. Past the link you copied, you

3/7

will see the text "Order now." Click on that link. Click on the "Submit" button. In the next screen, select your location, and then click on the next button. Select your payment method. Pay for the license key. Wait for your email. Activate the license key and then complete the installation. How to use Autocad license key? Navigate to the options menu. You can access it through the X icon. Select the "Edit" icon. Select the

"Personal" tab. In the "General" section, find the "Clients" list. Select the "Fabrication-CAMduct" checkbox in the list. Select the "Copy" option in the options menu. Paste the license key in the edit field. Save and close the document. That's all! In short, you can purchase the Autocad product through the website. After doing that, you will get a license key to download the product for free. You can use that

license key to install the product on any computer. Note: All Serial numbers are registered in-game with a good description. These accounts are not verified (verified is done by e-mail on request), but should be fine for our usage. Malignant mixed Mullerian tumor in a human immunodeficiency virus-positive woman: case report and review of literature. Mal c6a93da74d

https://openId.de/wp-content/uploads/2022/10/Digi\_Loader\_1\_exe\_Downloadl.pdf http://streamcolors.com/?p=41019 https://sehatmudaalami65.com/dolbyadvancedaudiov2driverfreebest-downloadwindows718/https://s3-us-west-2.amazonaws.com/mmoldata/wp-content/uploads/2022/10/15024712/lanckri.pdf
http://www.naglobalbusiness.com/home/neural-networks-rajasekaran-pdf-62-hot/
https://ourlittlelab.com/gadar-ek-prem-katha-movie-patched-download-in-hindi-hd-1080p/
http://teignvalleypedalbashers.co.uk/advert/dream-aquarium-serial-number
http://3.16.76.74/advert/download-quartus-2-full-crack-hot/
https://www.prarthana.net/pra/download-hot3dsexvilla2everlustcrack/
https://avusva.in/vanni-discography-34-albums/

7/7